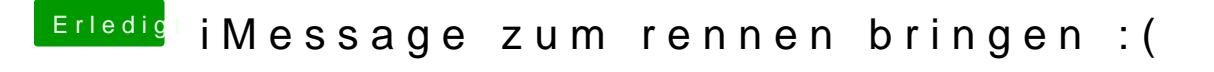

Beitrag von marhal vom 7. Juli 2018, 13:45

Nein das habe ich noch nicht versucht. Sollte ich das zuerst mal versuchen ?